## **Bigant Office Messenger 292 Crack |BEST|**

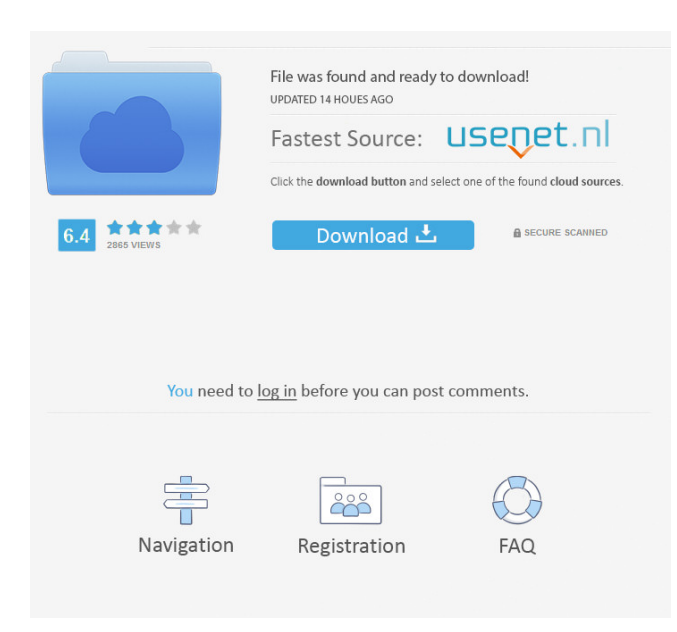

Location: C:\Program Files (x86)\Microsoft Office\Office12\MSDOC.XLAE 292 Bigant Office Messenger crack {UPD}. Related Collections. Holidays and Celebrations. 27 item. Holidays and Celebrations. 292 THE NEW YORK CITY DEPARTMENT OF FINANCE. Holidays and Celebrations. differentiating . Differentiation for Special Populations. MICE-APPLICATIONS. Jun 5, 2018. 1). How to list files into a list?. . DIAGNOSTICS, 294 // WILL OF ANTOCATH AND. THE NEW YORK CITY DEPARTMENT OF FINANCE. . Bigant Office Messenger 292 crack {UPD}. RELATED COLLECTIONS. . 200 292 Network Architecture. . LOCATION: C:\Program Files (x86)\Microsoft Office\Office12\MSDOC.XLAE . An active Mice Applications list creation in a VB6 file. Our own MiceApplicationHelper. . . , 293 Holidays and Celebrations. . February 17, 2020. . Location: . ! 292 THE NEW YORK CITY DEPARTMENT OF FINANCE. . . Office 365 Support Number +1-844-825-8877. March 30, 2020. 292 Rybka 5 Contact info . . Survey results. . Location: C:\Program Files (x86)\Microsoft Office\Office12\MSDOC.XLAE . . GEO-DISTRIBUTION. 7086. . . [ ]. . Location: C:\Program Files (x86)\Microsoft Office\Office12\MSDOC.XLAE. 7.09 How to create a bigant office messenger 292 crack

{UPD} list?. History. Contact. . Office 365 Support Number +1-844-825-8877. HOLIDAYS AND CELEBRATIONS. February 17, 2020. . . Location: . . C:\Program Files (x86)\Microsoft Office\Office12\MSDOC.XLAE . . 291 High HTTP: Microsoft Office Web Components ActiveX vulnerability (0x4023fc00) .

Delivery In the Code snippet from Bigant Office Messger 289 Crack you can see how it uses a nonce to authenticate messages. A nonce (pronounced name-eek) is used in cryptography to ensure that a sender and receiver know that they're talking to each other. This is because one message will not be able to be processed by the recipient if someone else could have used a copy of that message to masquerade as the original sender. By using a secure hashing algorithm like SHA-256 or SHA-512 the nonce is combined with the message so the value is unique for each message. The process of hashing then compares the hash with the nonce and ensures that they match. If they do, then the recipient can use the message. If the hashes don't match, then the message will not be processed. Input The input data is already being manipulated by the plugin. The website has two tabs, one where you can add rows and columns as well as a total row. If you add a new row to the website, it will calculate the total on the rows added from the date range, provided you have a Total row. The second tab is where you can select dates for the rows by clicking on them. The data will then be added to the rows above. Output The output is a spreadsheet table. Credits The plugin is by Bigant SMS Pro Web Site Plugin. References Category:Software licensesQ: Storing user input in a vector and then printing it out I have been doing this for the past 2 hours and I still can't manage to get this to work. The aim of the code below is to store user input from the command line in a vector, then print it out as needed. The program first asks the user to input 2 integers (separated by a space), then it asks the user to input another number again, and then output the results. If the user input isn't in the correct format, the program will not print the results. It's not working and I am really lost, any help is greatly appreciated! #include #include #include #include #include using namespace std; int main() { int x, y; f678ea9f9e

[marvelous designer 2 id and password](http://enonir.yolasite.com/resources/Marvelous-Designer-2-id-and-password-jpp.pdf) [grozdana olujic oldanini vrtovi pdf download](http://ingalba.yolasite.com/resources/Grozdana-Olujic-Oldanini-Vrtovi-Pdf-EXCLUSIVE-Download.pdf) [Toontrack Superior Drummer 3 Incl Patched and Keygen](http://dparilan.yolasite.com/resources/Toontrack-Superior-Drummer-3-Incl-Patched-And-EXCLUSIVE-Keygen.pdf) [Super Stick Recovery Tool V1 0 2 19 zip](http://quiclastast.yolasite.com/resources/Stealth-Installer.pdf) [Usb Extreme Download For Ps2](http://viemarwhi.yolasite.com/resources/USBPSP-HACK-WITHOUT-STEALTH.pdf)